## МИНИСТЕРСТВО ЦИФРОВОГО РАЗВИТИЯ, СВЯЗИ И МАССОВЫХ КОММУНИКАЦИЙ РОССИЙСКОЙ ФЕДЕРАЦИИ Северо-Кавказский филиал

ордена Трудового Красного Знамени федерального государственного бюджетного образовательного учреждения высшего образования «Московский технический университет связи и информатики»

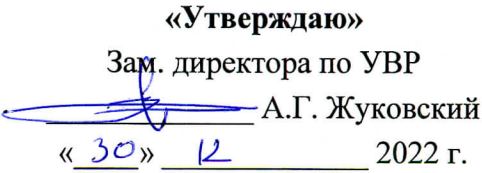

## Системное администрирование инфокоммуникационных систем Б1.В.ДВ.04.01

рабочая программа дисциплины

Кафедра Направление подготовки Профили:

Инфокоммуникационные технологии и системы 11.03.02 Инфокоммуникационные технологии и системы связи Защищенные инфокоммуникационные системы Мобильная связь и интернет вещей Инфокоммуникационные системы и сети.

Формы обучения

очная, очно-заочная, заочная

Распределение часов дисциплины по семестрам (для очной формы обучения), курсам (для очно-заочной и заочной формы обучения)

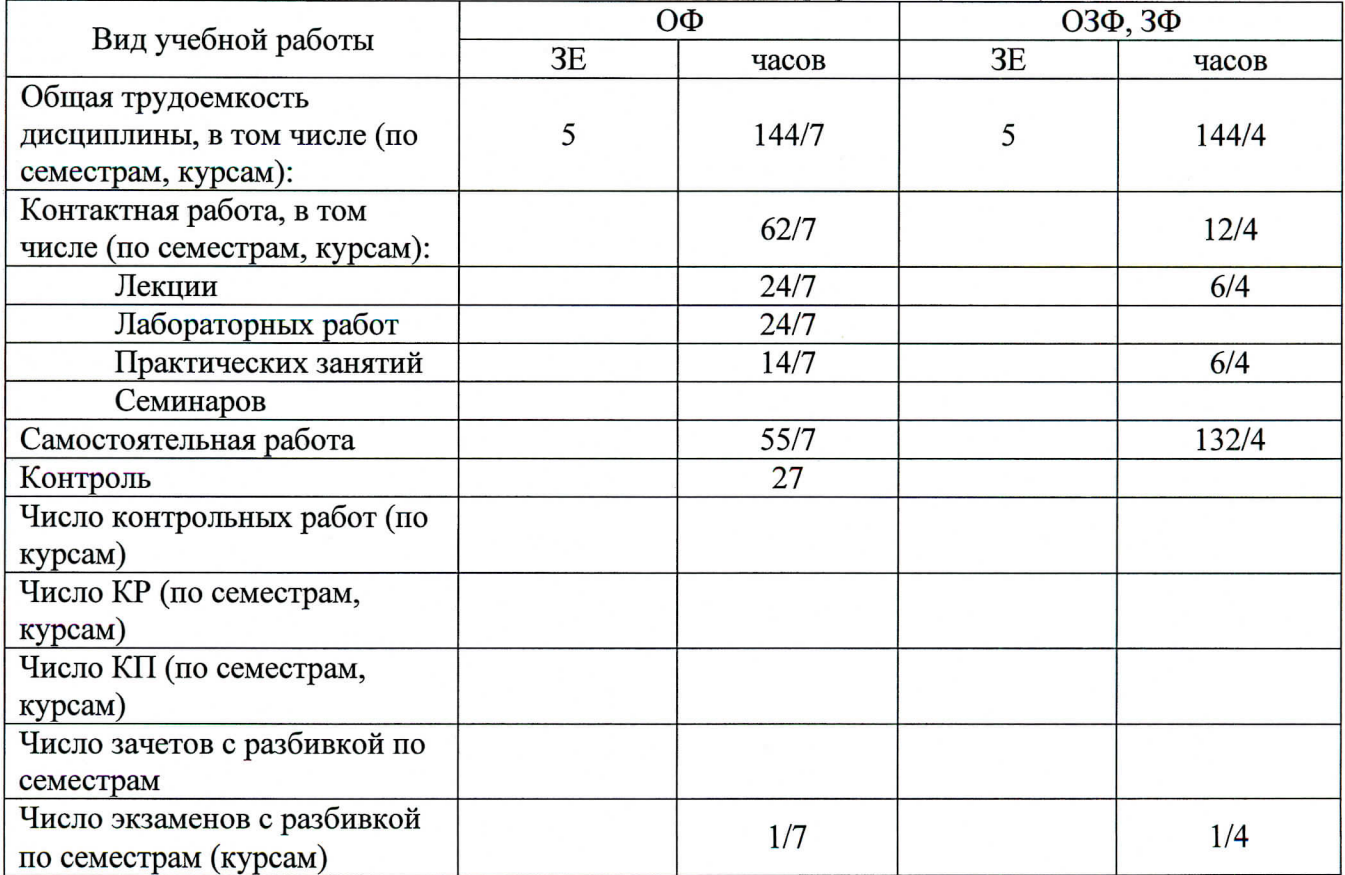

Программу составил:

Доцент кафедры ИТСС, к. т. н., доцент Шухардин А.Н.

Репензент(ы): Ведуший сотрудник ФГУП «РНИИРС, д.т.н., доцент Елисеев А.В.

Рабочая программа дисциплины «Системное администрирование инфокоммуникационных систем»

Разработана в соответствии с ФГОС ВО

Направления полготовки 11.03.02 ИНФОКОММУНИКАЦИОННЫЕ ТЕХНОЛОГИИ И СИСТЕМЫ СВЯЗИ, утвержденным приказом Министерства образования и науки Российской Федерации от 19 сентября 2017 г. N 930.

Составлена на основании учебных планов

направления11.03.02 Инфокоммуникационные технологии и системы связи, профилей «Защищенные инфокоммуникационные системы», «Мобильная связь и интернет вешей», «Инфокоммуникационные системы и сети», одобренных Учёным советом СКФ МТУСИ, протокол № 5 от 26.12.2022, и утвержденных директором СКФ МТУСИ 26.12.2022 г.

Рассмотрена и одобрена на заседании кафедры «Инфокоммуникационные технологии и системы связи»

Протокол от « $\frac{19}{10}$ »  $\frac{12}{100}$  20 $\frac{12}{100}$ г. № 5 Зав. кафедрой ЖЮ Юхнов В.И.

# **Визирование для использования в 20\_\_/20\_\_ уч. году**

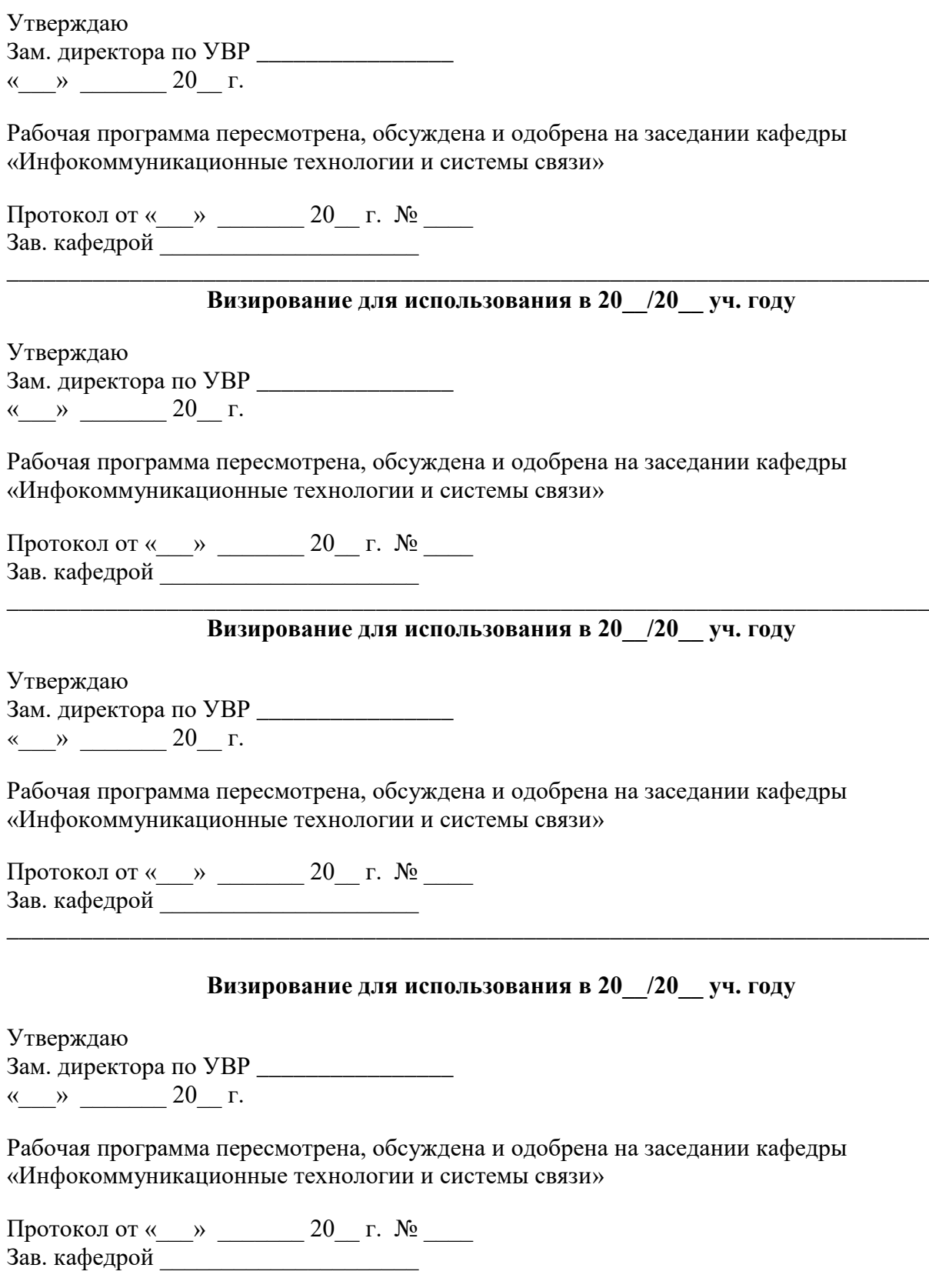

### 1. Пели изучения дисциплины

Целями изучения дисциплины «Конфигурирование сервисных систем» являются:

- изучение современных операционных систем, новейших направлений в области создания операционных систем (ОС):
- изучение назначения, состава и функций ОС, классификации операционных систем, законах эволюции программного обеспечения и ОС;
- приобретение студентами знаний и навыков практического использования ОС, порядка инсталляции, конфигурировании и начальной загрузке ОС.

### 2. Планируемые результаты обучения

Изучение дисциплины направлено на формирование у выпускника способности решать профессиональные задачи в соответствии с Проектной деятельностью.

Результатом освоения дисциплины являются сформированные у выпускника следующие компетенции:

### Компетенции выпускника, формируемые в результате освоения дисциплины (в части, обеспечиваемой дисциплиной)

ОПК-3: Способен применять методы поиска, хранения, обработки, анализа и представления в требуемом формате информации из различных источников и баз данных, соблюдая при этом основные требования информационной безопасности

#### Знать:

Принципы информационного обмена в сетях с коммутацией пакетов.

Принципы работы и правила построения сетей с коммутацией пакетов.

Правила конфигурирования оборудования при решении вопросов администрирования сетей различного назначения.

#### Уметь:

Определять возможные варианты настройки сетевых устройств для обеспечения заданного функционирования сети.

Обосновывать предложения по формированию физической и логической структуры сети с точки зрения безопасности информации.

Производить конфигурирование коммутационных устройств сети при решении типовых задач повседневной работы организации.

#### Владеть:

Навыками конфигурирования сетевых устройств канального и сетевого уровней.

Способностью произволить обоснованный выбор телекоммуникационного оборулования.

#### 3. Место дисциплины в структуре образовательной программы

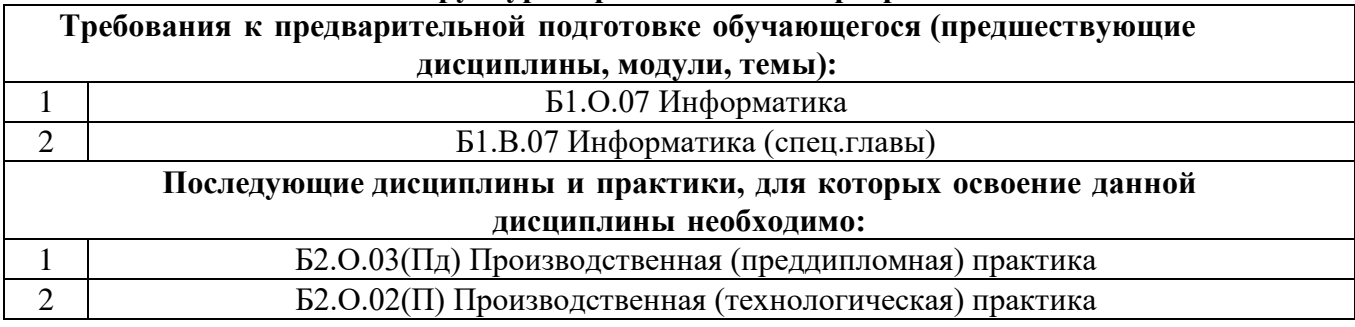

## **4. Структура и содержание дисциплины**

## **4.1 Очная форма обучения, 4 года (всего 144 часа, 62 часа контактной работы)**

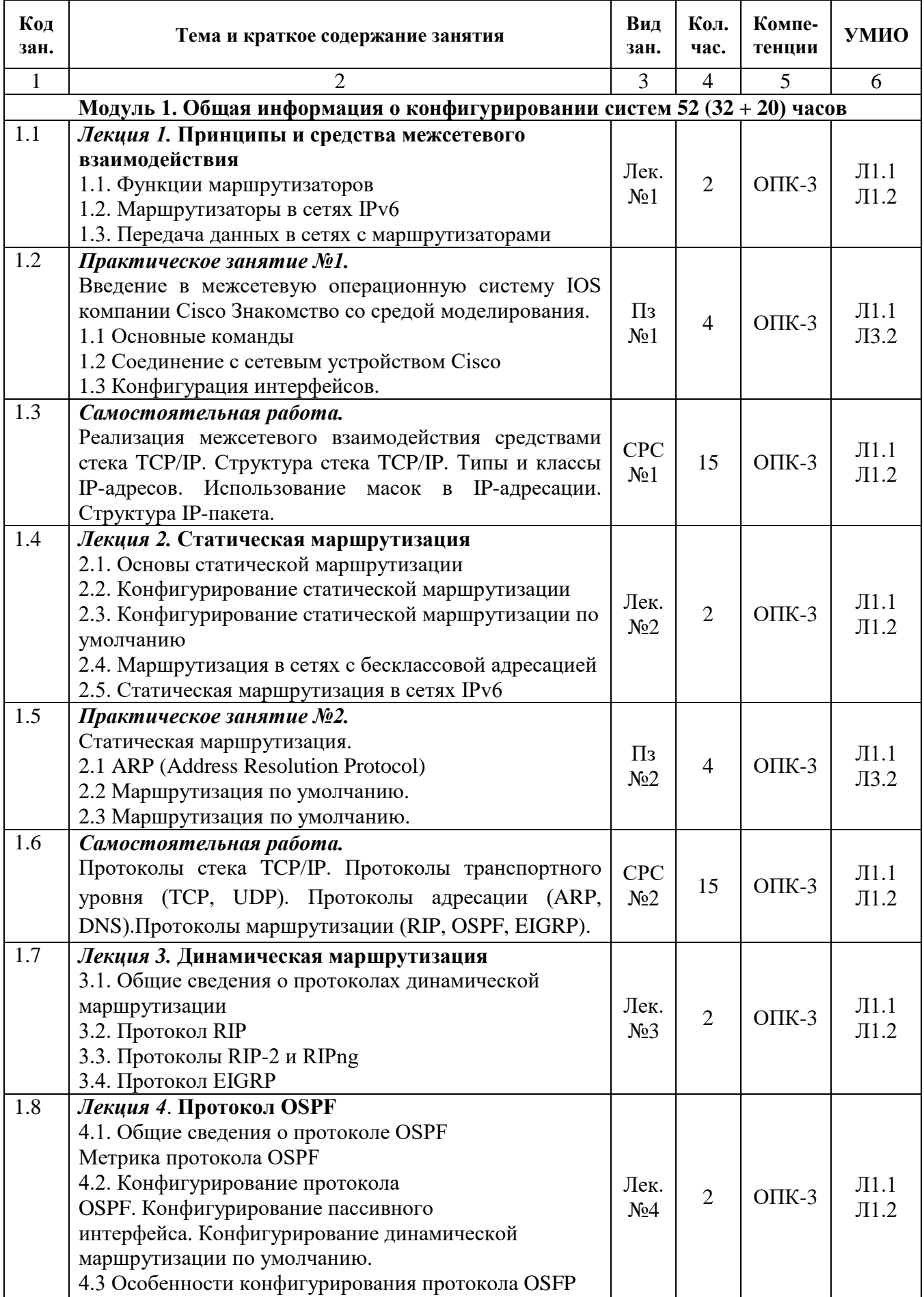

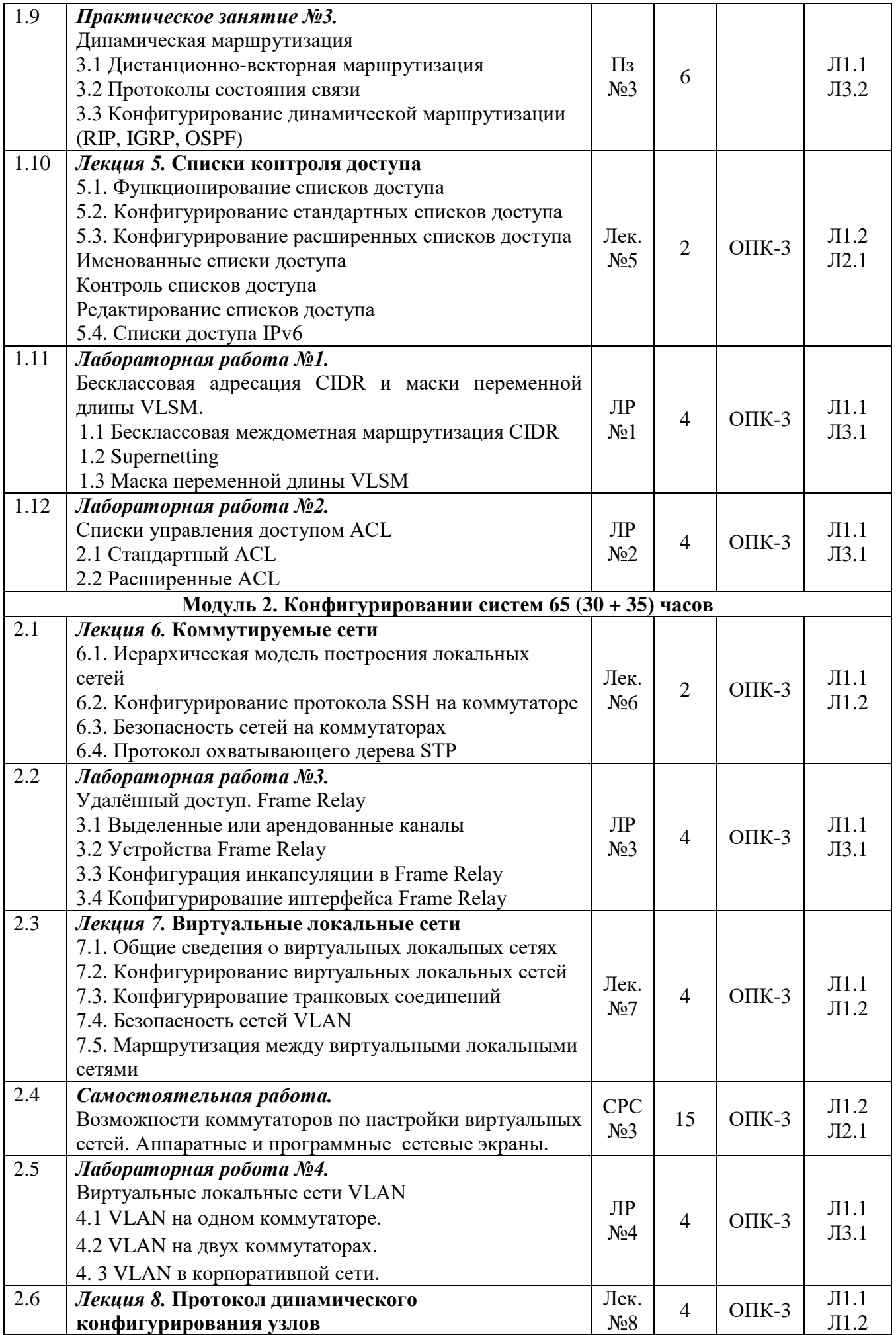

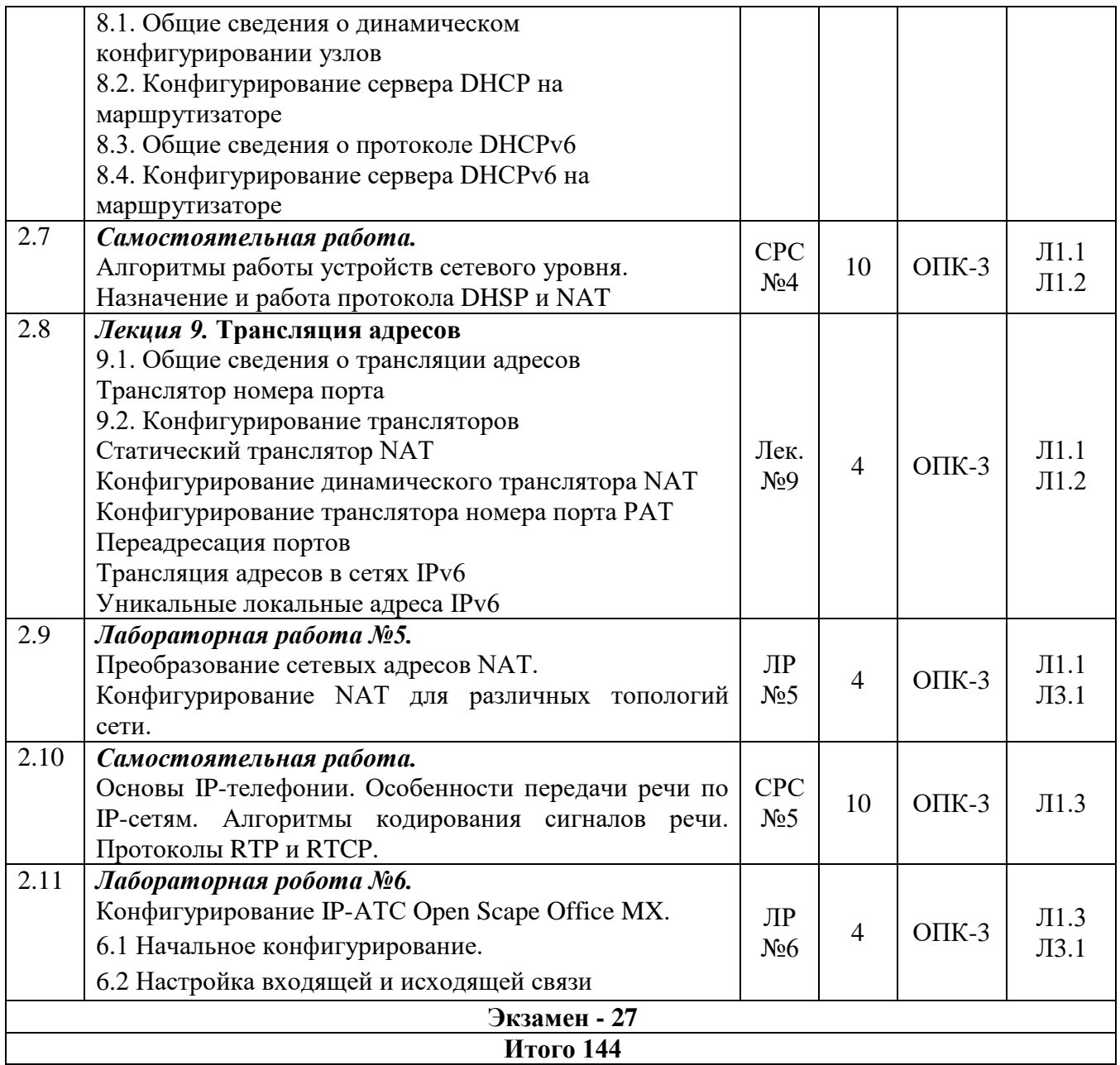

### **4.2 Очно-заочная, заочная форма обучения, 5 лет (всего 144 часа, 12 часа контактной работы)**

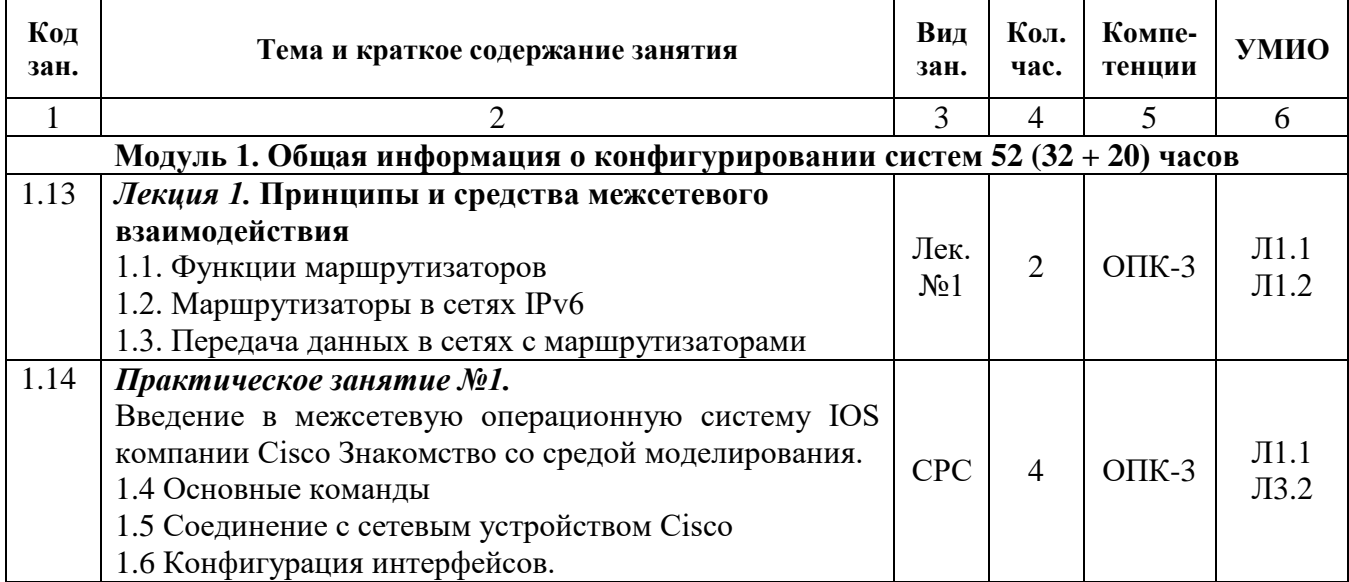

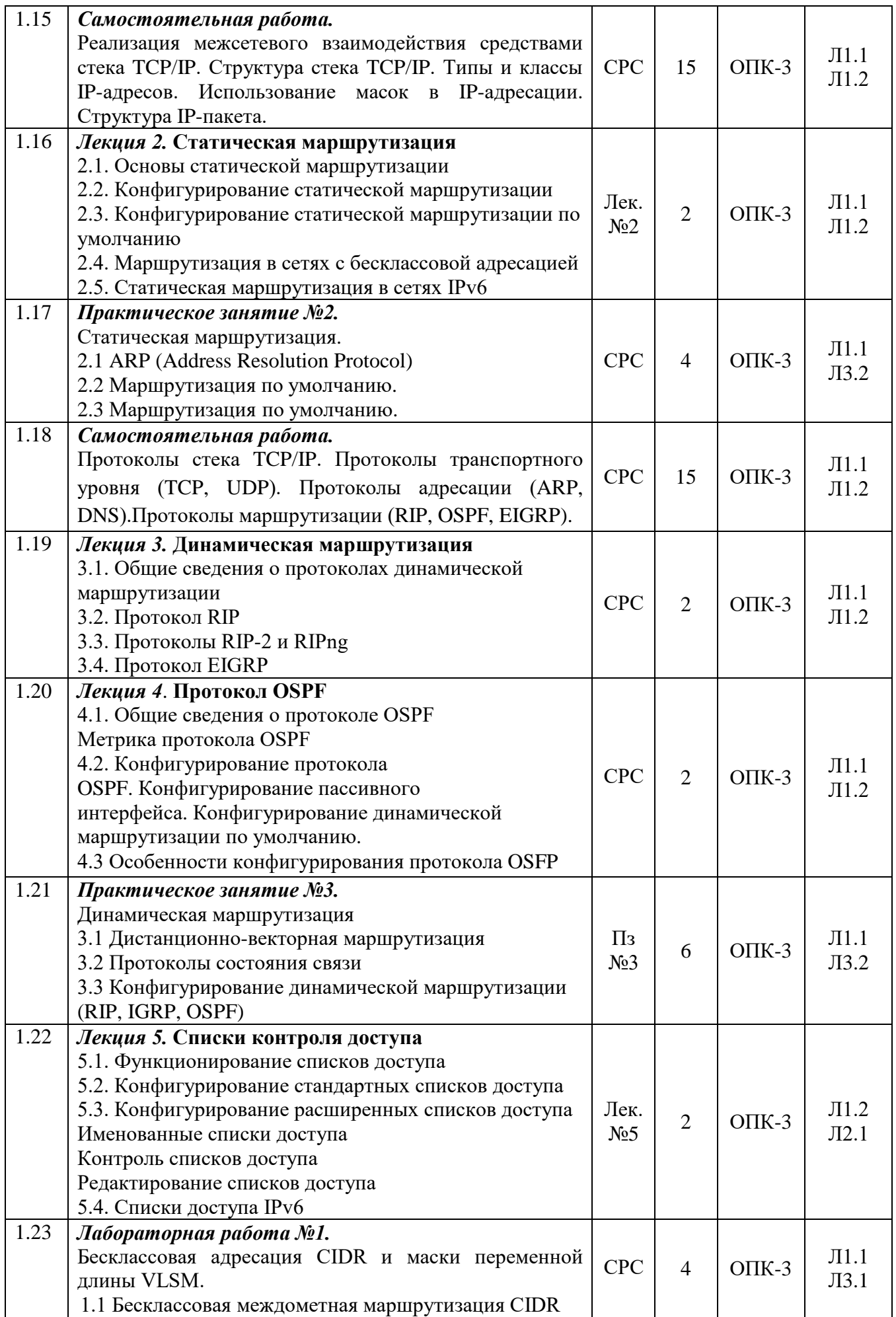

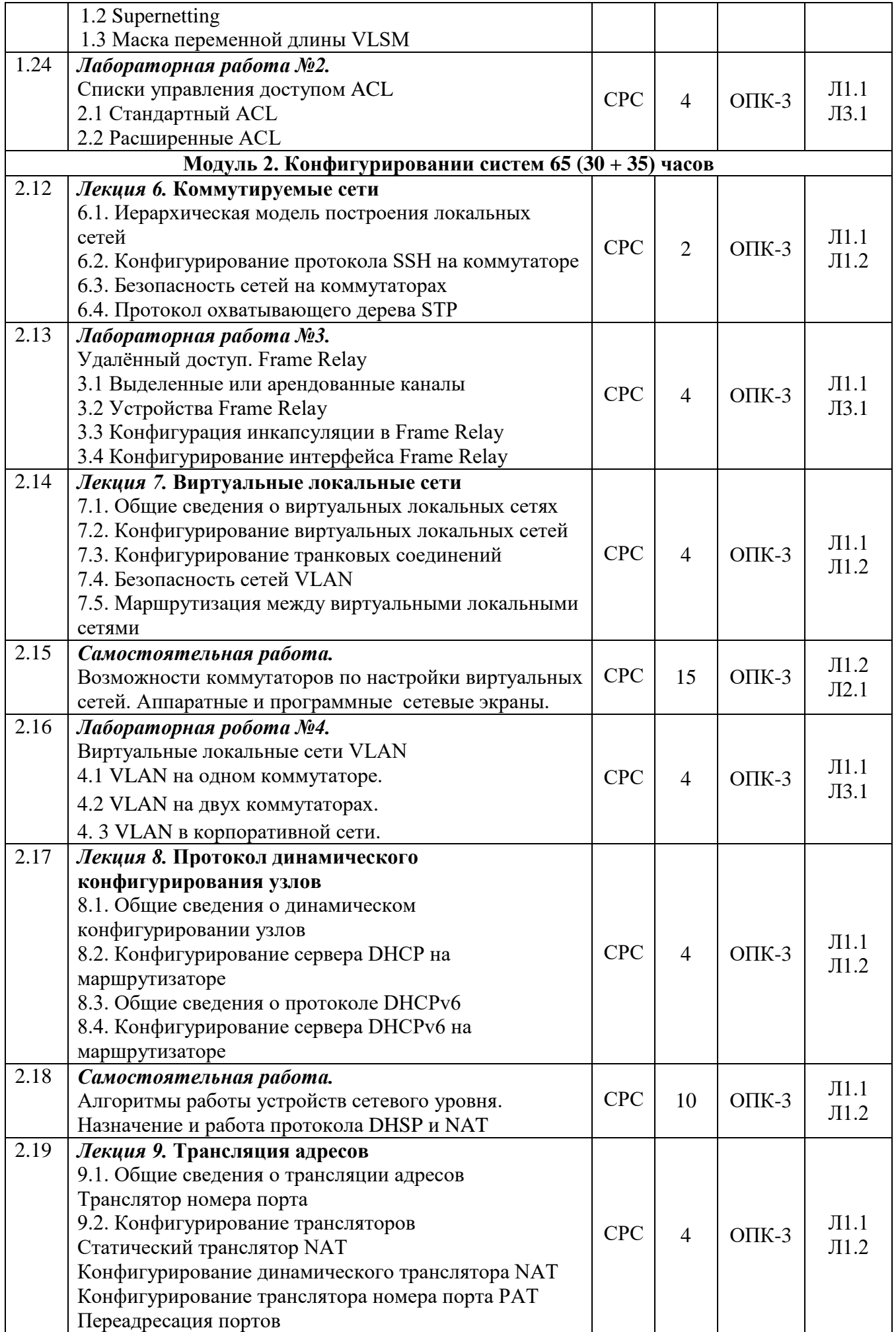

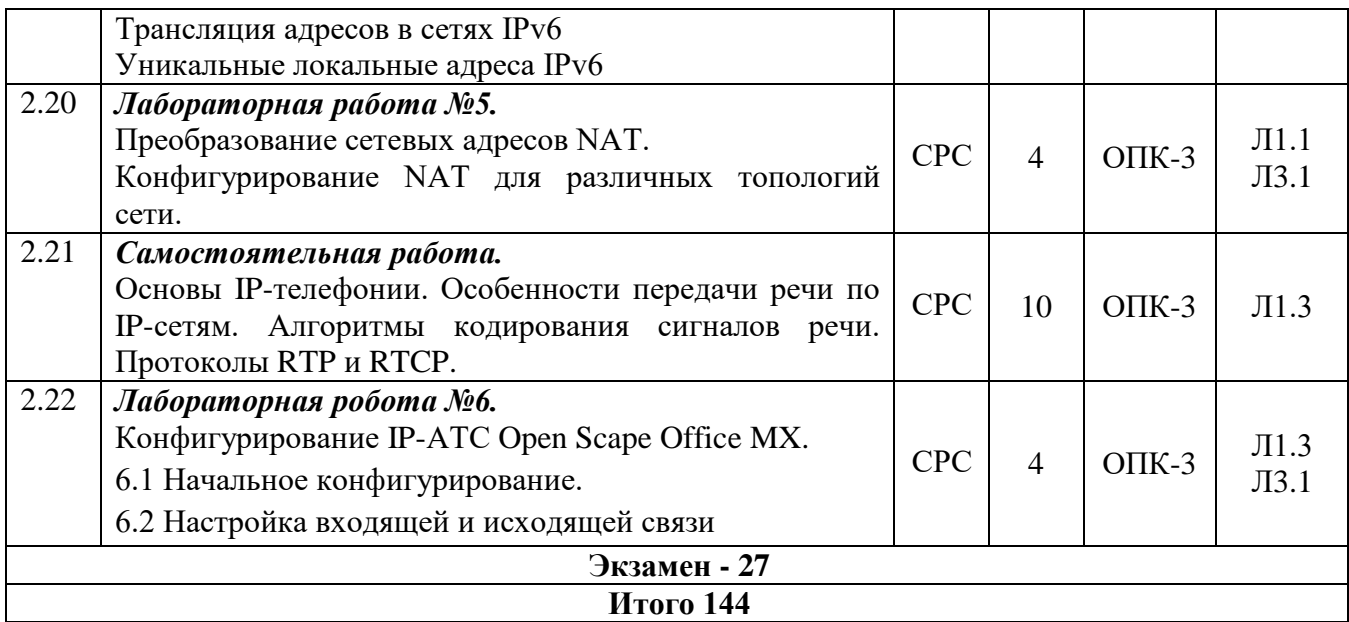

## **5. Учебно-методическое и информационное обеспечение дисциплины**

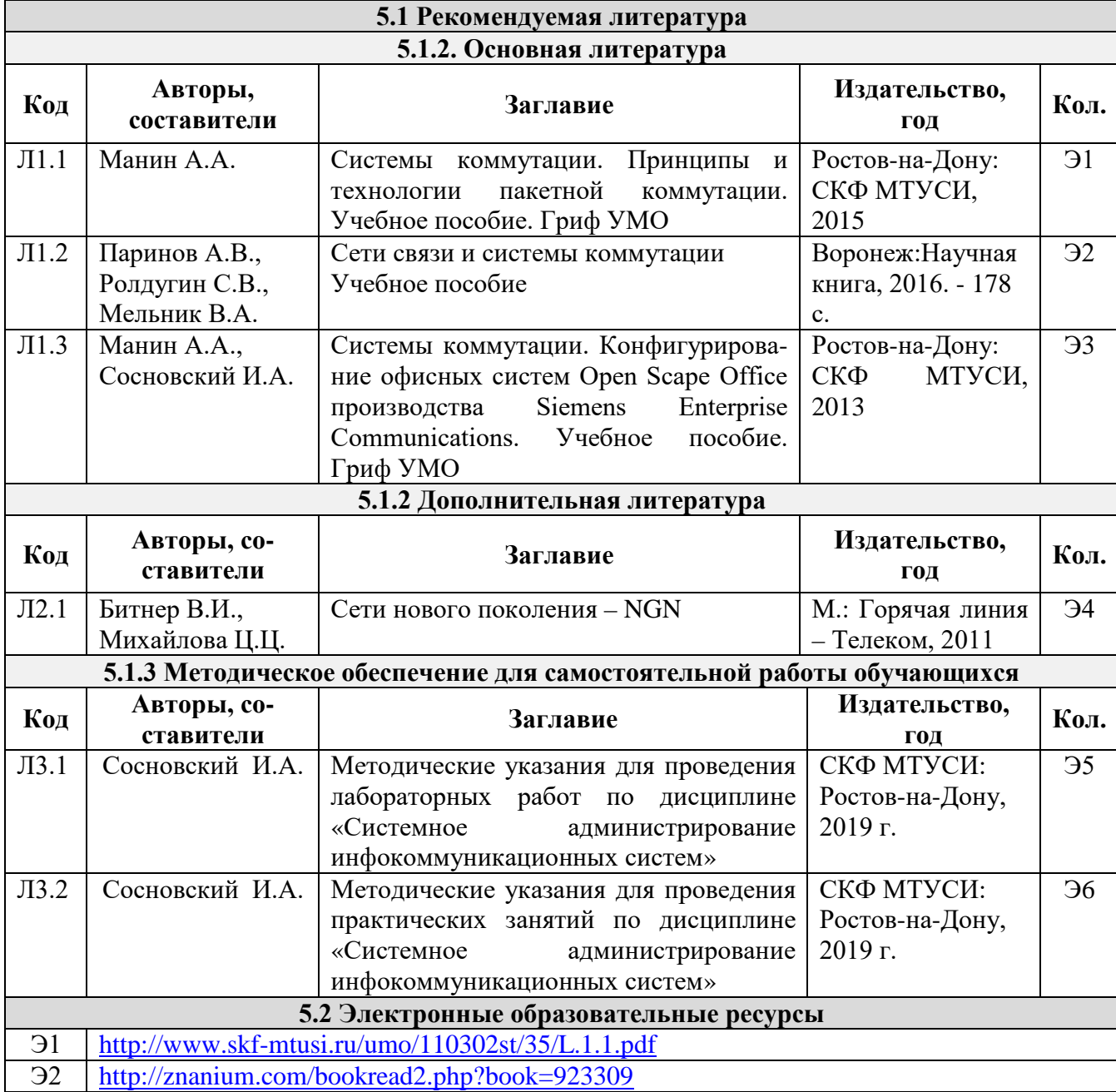

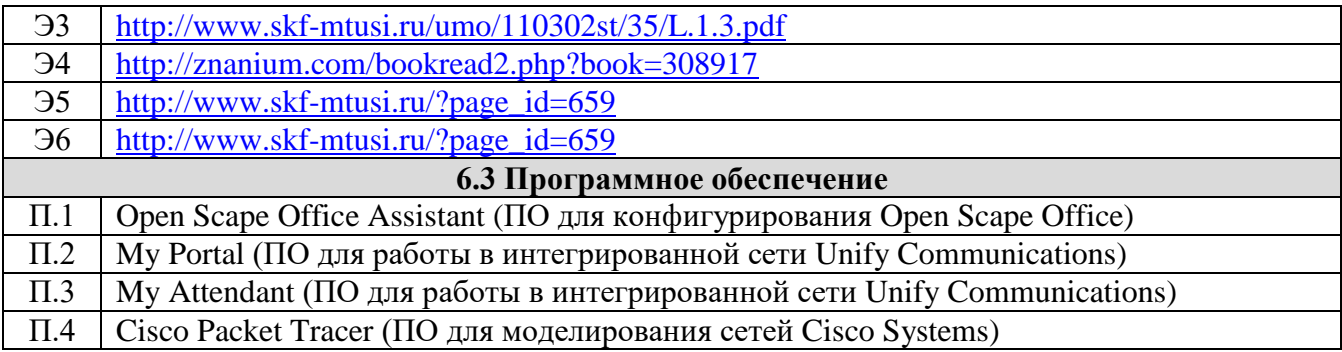

### **6. Материально-техническое обеспечение дисциплины**

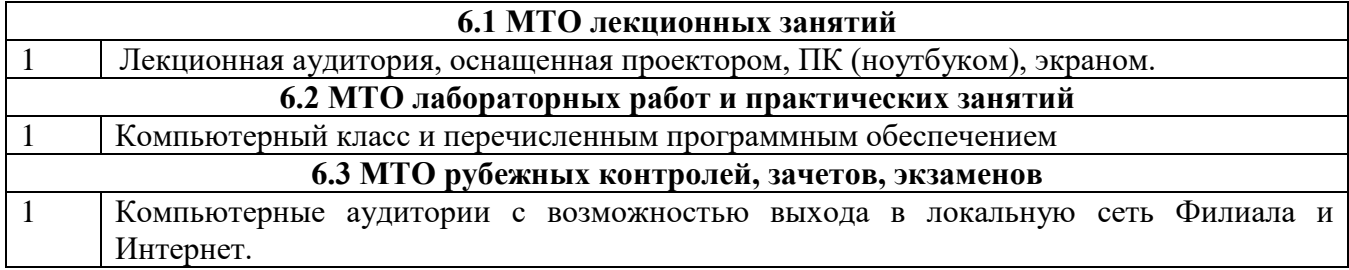

#### **7. Методические рекомендации для обучающихся по самостоятельной работе**

Самостоятельная работа студентов является составной частью учебной работы и имеет целью закрепление и углубление полученных знаний и навыков, поиск и приобретение новых знаний, в том числе с использованием автоматизированных обучающих курсов (систем), а также выполнение учебных заданий, подготовку к предстоящим занятиям, зачетам и экзаменам.

Постановку задачи обучаемым на проведение самостоятельной работы преподаватель осуществляет на одном из занятии, предшествующему данному.

Методику самостоятельной работы все обучаемые выбирают индивидуально.

Студентам очной формы обучения при освоении вопросов для самостоятельного изучения, представленных в подразделе 4.1, рекомендуется соблюдать последовательность их изучения, представленную ниже в таблице.

Студенты очно-заочной, заочной формы обучения могут осваивать вопросы для самостоятельного изучения, представленные в подразделе 4.2, в произвольной последовательности в удобное для них время. Однако, к началу сессии они должны ориентироваться в материале, представленном в строках 1.2, 2.6 таблицы подраздела 4.2.

Таблица 3 – Учебный материал, выносимый на самостоятельное изучение студентам очной формы обучения.

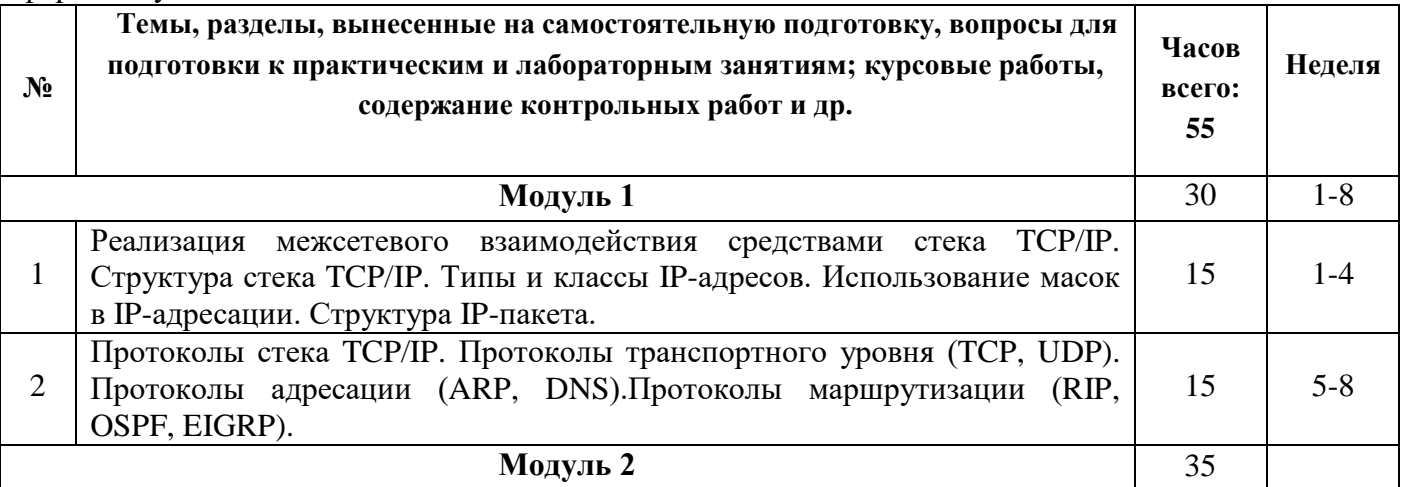

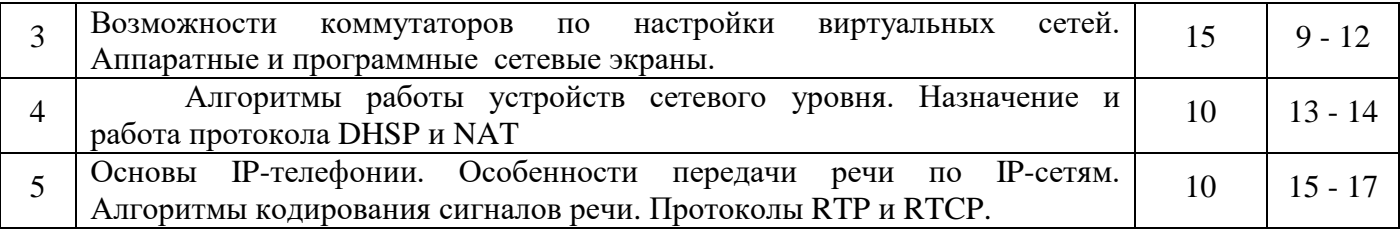

**Дополнения и изменения в Рабочей программе**